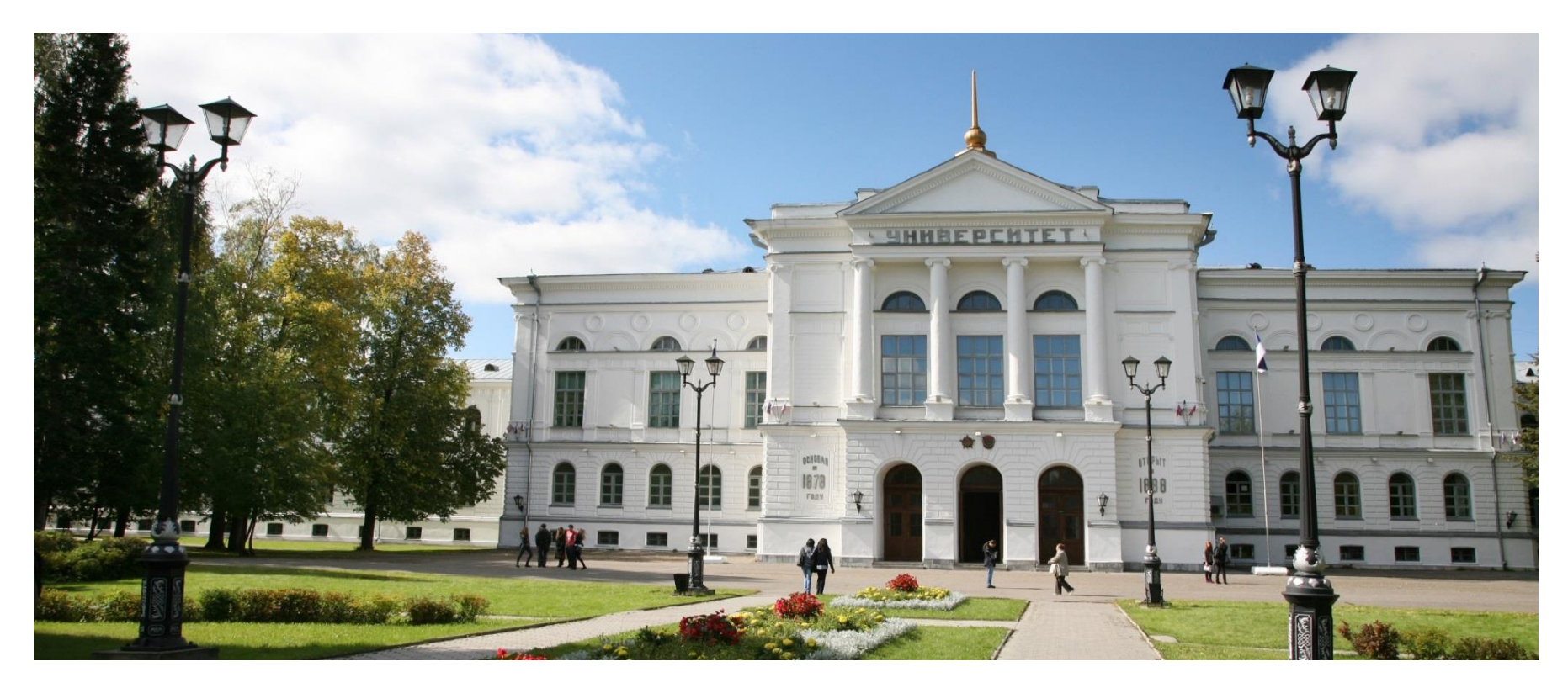

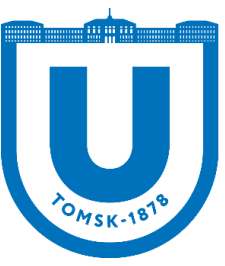

Национальный исследовательский

Томский государственный университет

# **Формирование комплекта документов ООП: индивидуальный план обучающегося**

# **Нормативная база, используемая при разработке индивидуального учебного плана:**

- Федеральный закон «Об образовании в Российской Федерации» от 29.12.2012 № 273-ФЗ (с изменениями);

- Федеральные государственные образовательные стандарты высшего образования;

- Самостоятельно устанавливаемые образовательные стандарты высшего образования;

-Порядок организации и осуществления образовательной деятельности по образовательным программам высшего образования – программам бакалавриата, программам специалитета, программам магистратуры, утвержденным приказом Министерства образования и науки РФ от 05.04.2017 № 301;

- Уставом Национального исследовательского Томского государственного университета;

- Локальными нормативными актами ТГУ

### **Основание для перевода на индивидуальный учебный план:**

- перевод из другой образовательной организации;

- перевод внутри университета на другую образовательную программу, в том числе с изменением формы обучения при наличии академической разницы в образовательных программах (неизученные дисциплины, модули, практики);

- перевод на ускоренное обучение (в соответствии с локальным нормативным актом НИ ТГУ);

-восстановление ранее отчисленного лица для продолжения обучения в НИ ТГУ при наличии разницы в программах обучения;

-участие в программах академической мобильности, обучения за рубежом в соответствии с партнерским соглашением Университета с другими учреждениями;

-наличие особых оснований.

Решение о переводе на ИУП принимается руководителем учебного подразделения на основании заявления обучающегося.

Перевод на ИУП осуществляется на срок не менее одного семестра и действует весь срок обучения.

Базовый УП для формирования ИУПа должен быть того года приёма, на какой курс зачисляется или переводится студент. Например: перевод на ИУП в 2020 году, решением комиссии его берут на 4 курс, значит, план будет 2017 года, той группы, в какую студент переводится.

Декану/директору/руководителю автономной программы ФИО студента

> *(факультет/институт)* \_\_\_\_\_\_\_\_\_\_\_\_\_\_\_\_\_\_\_\_\_

> > *(ФИО полностью)*

\_\_\_\_\_\_\_\_\_\_\_\_\_\_\_\_

Тел.\_\_\_\_\_\_\_\_\_\_\_\_\_\_\_\_\_\_\_

Заявление

Прошу перевести меня на обучение по индивидуальному учебному плану по направлению подготовки (специальности)

\_\_\_\_\_\_\_\_\_\_\_\_\_\_\_\_\_\_\_\_\_\_\_\_\_\_\_\_\_\_\_\_\_\_\_\_\_\_\_\_\_\_\_\_\_\_\_\_\_\_\_\_\_\_\_\_

*код и наименование направления подготовки (специальности)*

2. \_\_\_\_\_\_\_\_\_\_\_\_\_\_\_\_\_\_\_\_\_\_\_\_\_\_\_\_\_\_\_\_\_\_\_\_\_\_

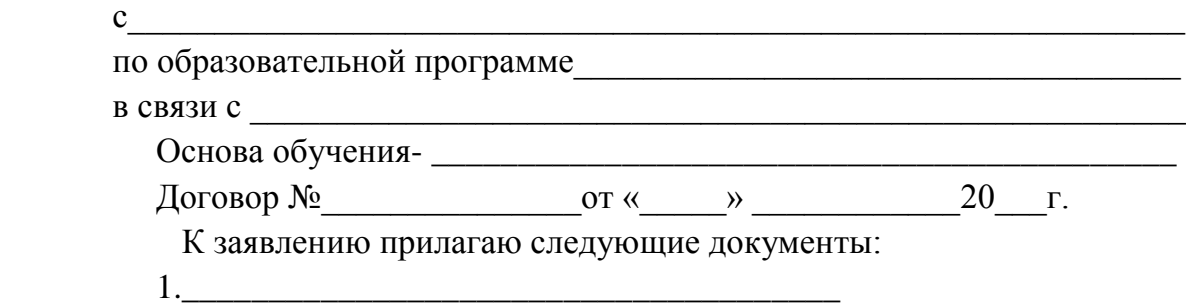

 $\begin{array}{c} \n\leftarrow \rightarrow \qquad \qquad 20 \quad \Gamma.\n\end{array}$ 

*личная подпись*

\_\_\_\_\_\_\_\_\_\_\_\_\_\_

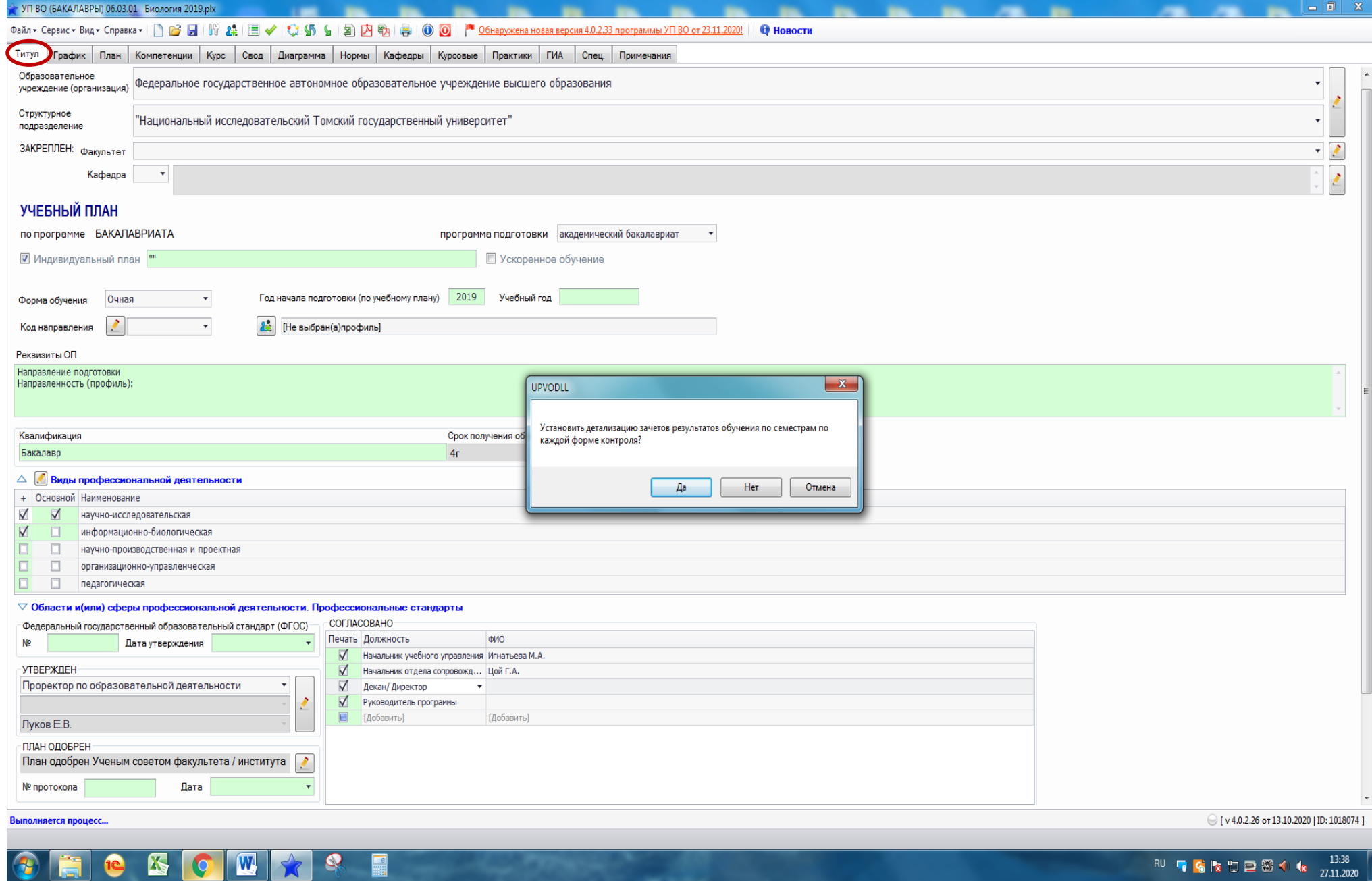

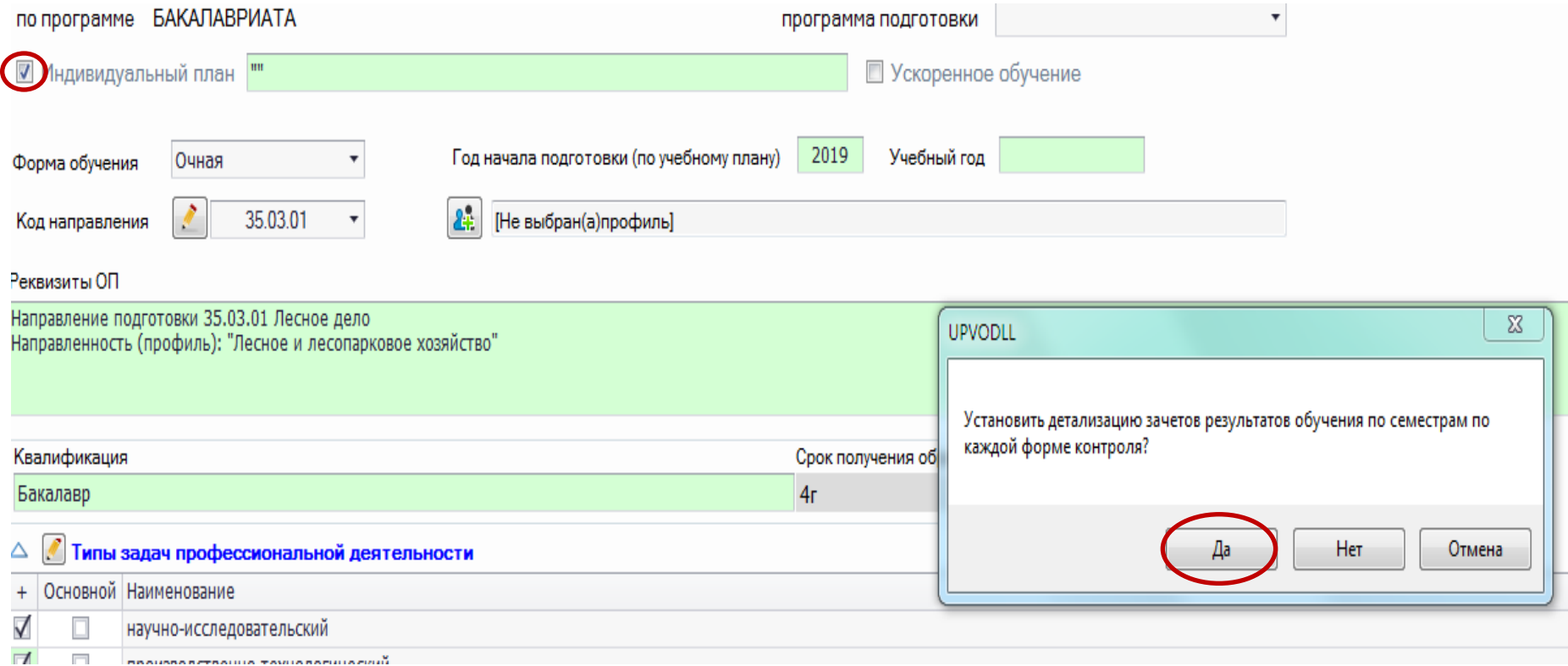

При выборе «Индивидуального плана», выходит окошко детализации, обязательно надо выбрать кнопку «ДА», чтобы во вкладке переаттестация были показаны все семестры!

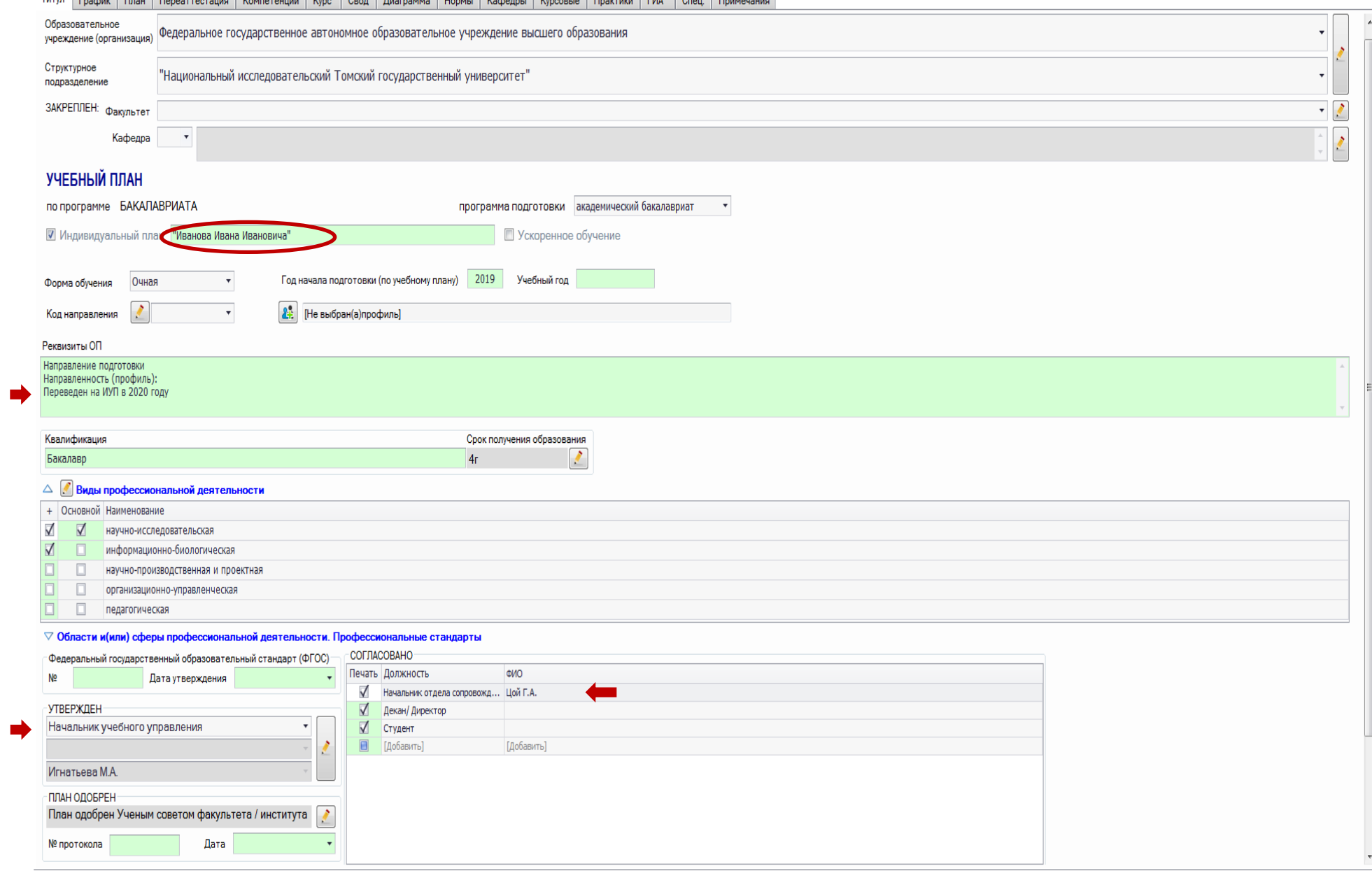

Tuttin Engineer | Oran | Dengattartanium | Komatawijum | Kunc | Cenn | Duarnamus | Honnu | Kathannu | Kunonsus | Dearrum | FIAA | Cean | Demunawigum

## УЧЕБНЫЙ ПЛАН

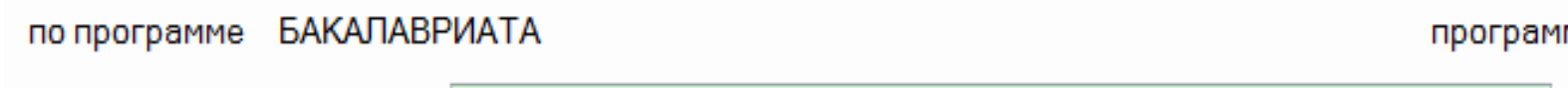

■ Индивидуальный план | "Иванова Ивана Ивановича"

### **ФИО студента прописываем в родительном падеже**

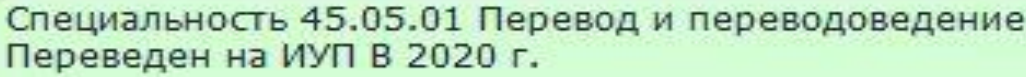

### **Важно! Прописываем, когда студент переведен на ИУП в поле Реквизиты ОП**

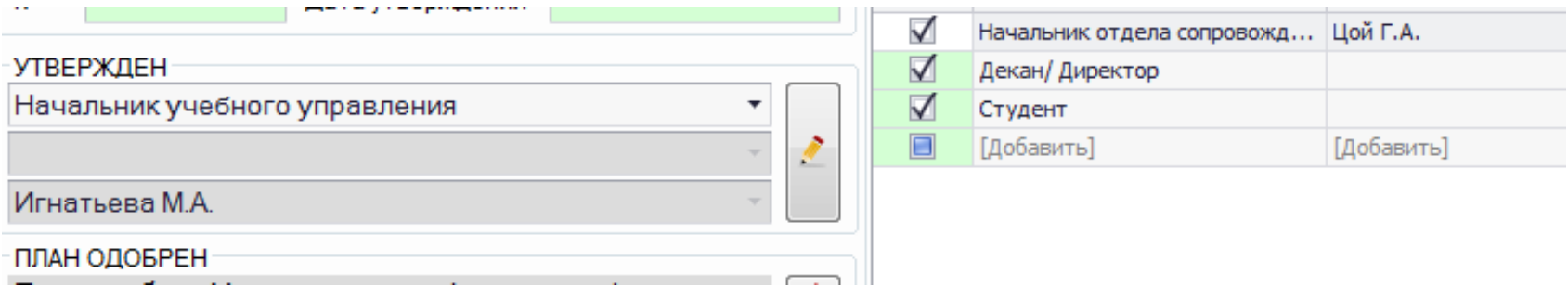

### **Важно! Утверждает ИУПы начальник Учебного управления**

### **Работа с графиком**

Надо выделить мышкой все курсы, которые пойдут на переаттестацию

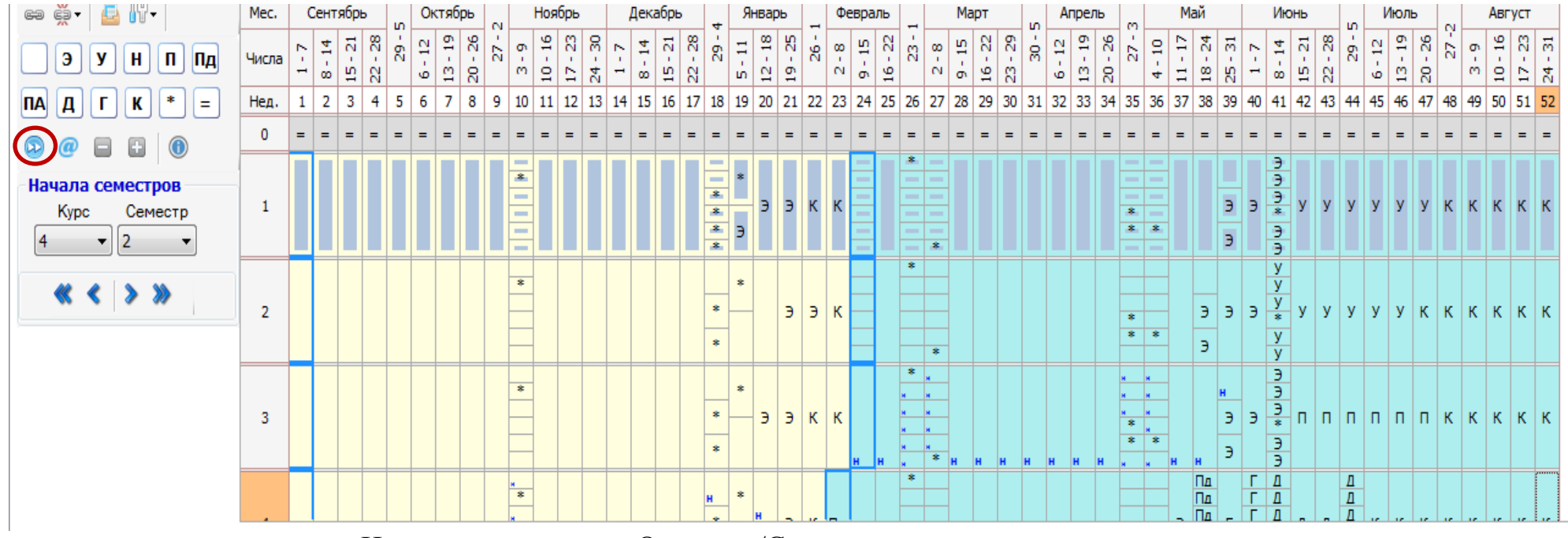

И нажимаем кнопку «Отметить/Снять отметку о переаттестации»

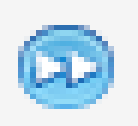

Внимательно проверить все недели, где есть праздничные дни, чтобы убедиться, что все дни на переаттестации.

### Распечатываем график без сводных данных по бюджету времени

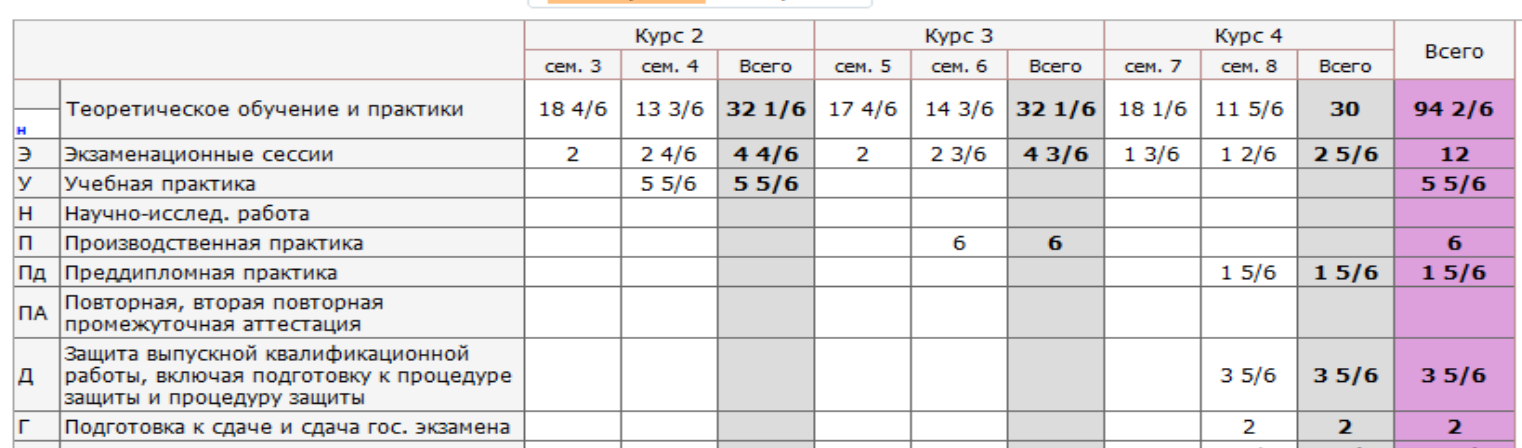

<u>СВОДНЫЕ ДАННЫЕ ПО БЮДЖЕТУ ВРЕМЕНИ</u> © Подробно © Кратко

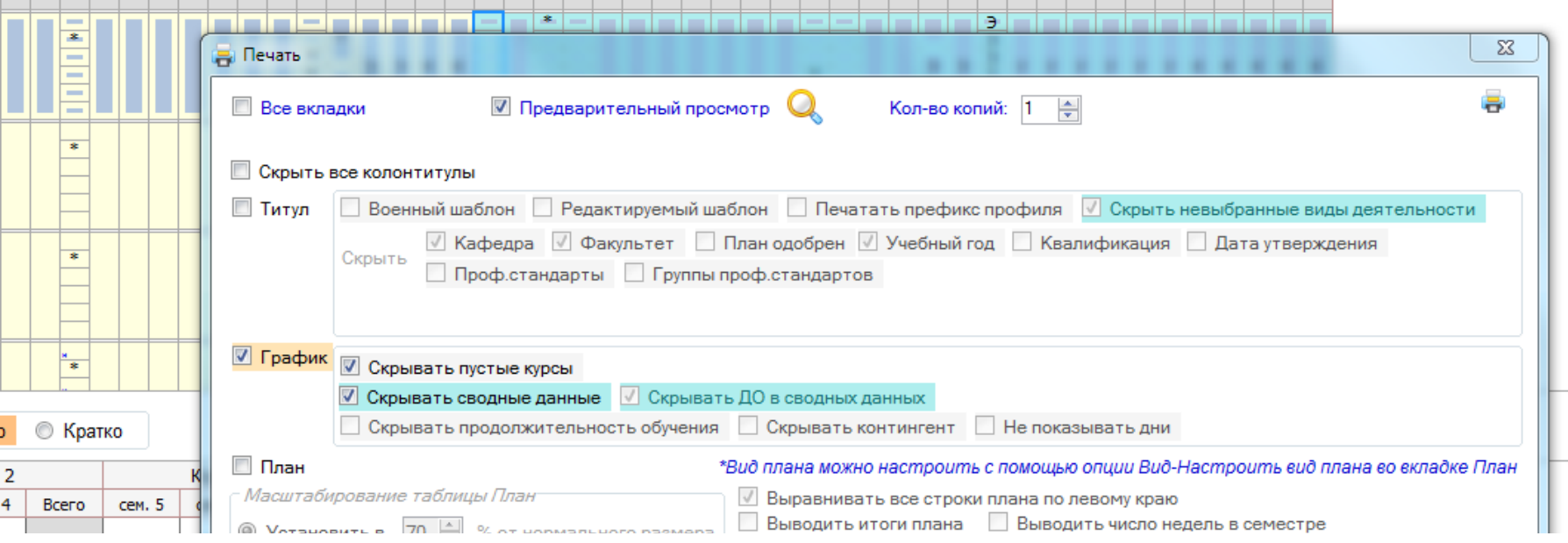

Далее работаем с вкладкой «Переаттестация» по результатам решения аттестационной комиссии.

Проставляем все перезачеты, которые можно полностью перезачесть из предыдущего документа об образовании (диплом, академическая справка, зачетная книжка, ведомости)

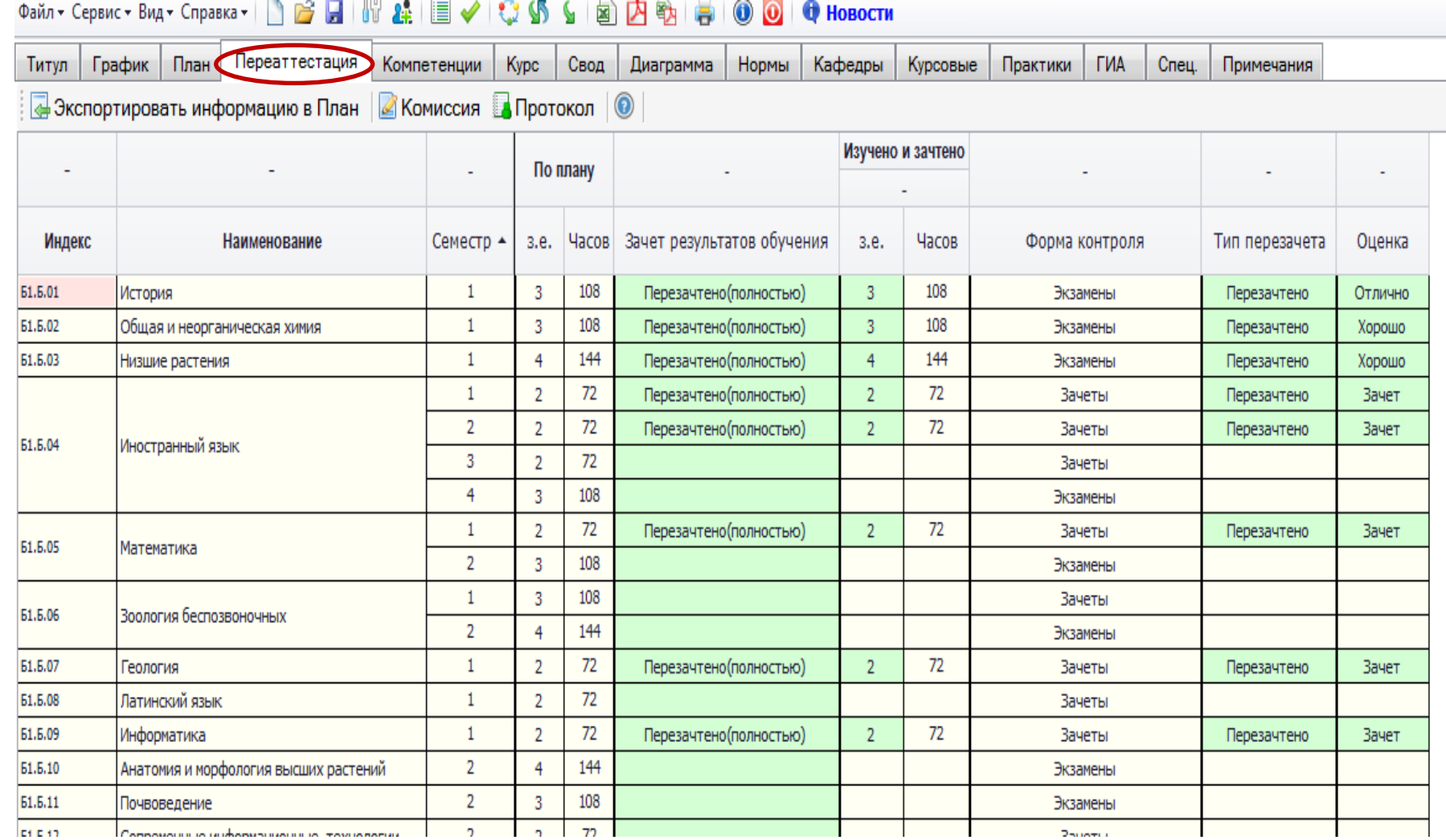

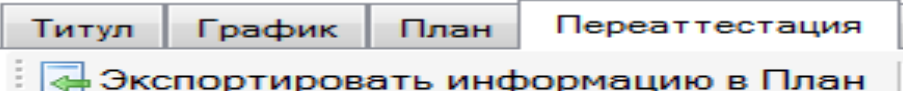

Кнопка «Экспортировать информацию в План», все перезачтенные дисциплины автоматически встают в план, с отметкой перезачтено.

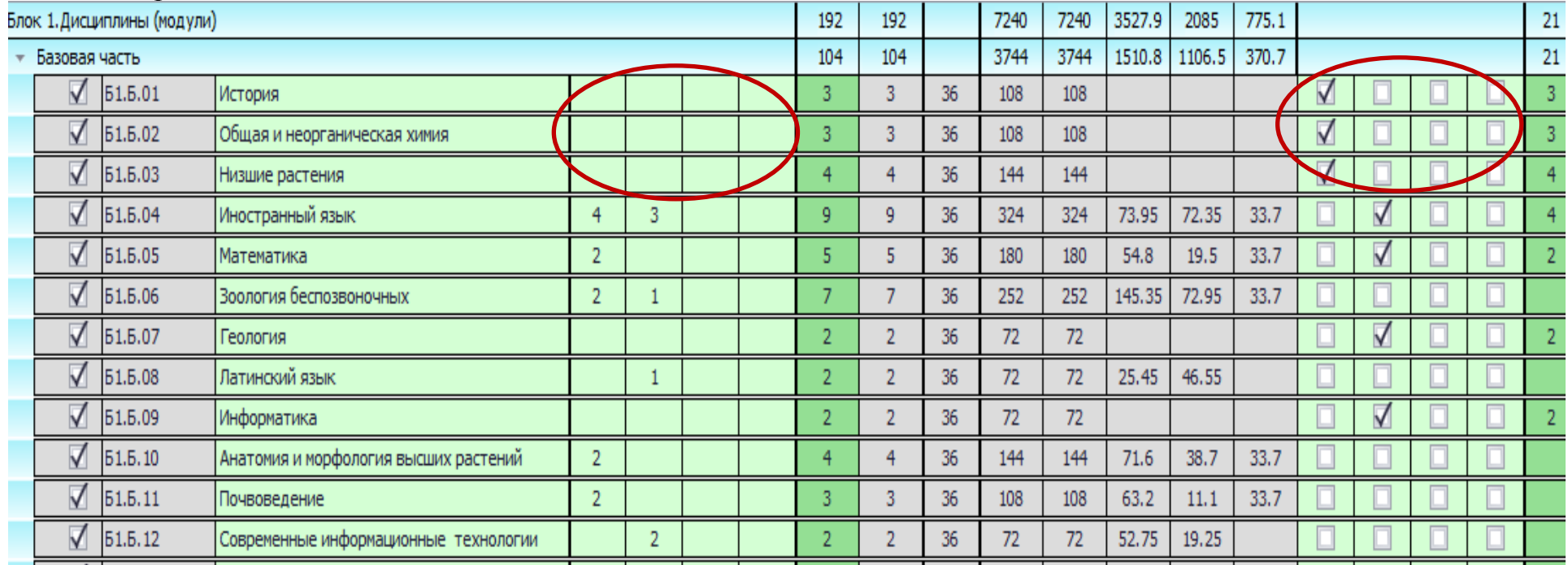

Все часы и формы контроля в переаттестованных дисциплинах уходят автоматически из плана. Так как весь первый курс ушел на переаттестацию (в данном образце), то на первом курсе не должно быть дисциплин на освоение, включая факультативные дисциплины. Оставшиеся дисциплины, которые не пошли на переаттестацию, должны быть перенесены на последующие курсы, эти дисциплины студент будет сдавать сверх дисциплин, которые идут по плану. Это академическая разница.

### **Типичная ошибка при формировании ИУП с досдачей**

![](_page_12_Picture_11.jpeg)

При формировании ИУПа необходимо обратить внимание на дисциплины отнесенные к досдаче. Дисциплины, по которой аттестация переносится в другой семестр, остается в текущем семестре без объема и ЗЕ.

### **Как оформить досдачу в плане и в ведомости переаттестации.** Начинаем работать во вкладке «План»

![](_page_13_Picture_14.jpeg)

Выбираем дисциплину, которая осталась на досдачу, не пошла на переаттестацию, её надо студенту сдать. На индекс этой дисциплины двойным кликом нажимаем, появляется окно «Распределение ЗЕ, часов по видам занятий и форм контроля». Работаем в этом окне.

![](_page_14_Picture_16.jpeg)

Прописываем, не удаляя ничего с семестра, где была дисциплина, все те часы, ЗЕ, всё переносим на другой семестр, не обращаем внимание, что ЗЕ фактические увеличились. Нажимаем «ОК».

![](_page_15_Picture_17.jpeg)

**The Second Second** 

### Переходим во вкладку «Переаттестация»

Видим, что в дисциплине стало два семестра, первый, на котором была дисциплина и семестр, на который перенесли дисциплину.

![](_page_16_Picture_34.jpeg)

Теперь в столбце «Зачет результатов обучения» выбираем «Досдача» и прописываем её на первом семестре, появляются автоматически ЗЕ и Тип перезачета – «Досдача». Зачётные единицы надо удалить.

![](_page_16_Picture_35.jpeg)

Экспортировать информацию в План.

![](_page_16_Picture_36.jpeg)

Далее переходим опять во вкладку «План». Заходим двойным кликом в дисциплину, чтобы опять появилось окно «Распределение ЗЕ и часов». В этом окне удаляем все часы, форму контроля и зачетные единицы с первого семестра (с того, семестра в котором изначально стояла дисциплина).

Нажимаем «ОК». В плане дисциплина отображается в том семестре, где она теперь будет сдаваться студентом.

![](_page_17_Picture_18.jpeg)

Переходим во вкладку «Переаттестация», теперь дисциплина правильно оформлена, видим, что дисциплина должна была изучаться на первом семестре, ушла в досдачу, и все часы и зачетные единицы перешли в тот семестр, где теперь будет изучаться дисциплина.

![](_page_18_Picture_55.jpeg)

Так необходимо оформить все дисциплины, которые пошли на досдачу.

**Важно!** *Надо сказать о таком моменте, есть студенты, которые переводятся на ИУП, учатся на бюджетных местах и получают стипендию. Если ставить досдачу, то получается, эти студенты не выполнили план и могут лишиться стипендии. В таком случае, переносим дисциплины просто в другие семестры, у них будет ИУП без досдачи, всегда идем навстречу студентам.*

Необходимо обратить внимание, что в плане может осуществляться частичный перезачет дисциплин.

Несколько зачетных единиц перезачитываются полностью, но остаётся, например, форма контроля на досдачу или часть дисциплины зачтена, а часть остается для изучения и аттестации. Оформление по частичному перезачету происходит, как и по досдаче.

Начинаем работать во вкладке «План», заходим в дисциплину двойным кликом на индекс.

![](_page_19_Picture_28.jpeg)

Переносим в семестр, в котором будет студент досдавать дисциплину, форму контроля, часы на контроль и зачетные единицы, остальные зачетные единицы выставляем, как в переаттестацию. Сохраняем «ОК»

![](_page_20_Picture_11.jpeg)

Затем идем во вкладку «Переаттестация», проставляем перезачтено (частично) и зачетные единицы, которые пошли на перезачет.

Теперь отображается семестр, в котором студент должен досдать недостающие зачетные единицы и форму контроля.

![](_page_21_Picture_18.jpeg)

Экспортируем информацию в План.

![](_page_21_Picture_19.jpeg)

Во вкладке «План», в реквизитах дисциплины удаляем все зачётные единицы, которые были на 1 семестре, так как они пошли на переаттестацию. Сохраняем «ОК»

![](_page_22_Picture_17.jpeg)

В плане видим, что на дисциплине стоит галочка на переаттестацию и указан семестр, на котором осуществляется досдача.

![](_page_23_Picture_19.jpeg)

Также оформляем все дисциплины, которые идут с частичной переаттестацией.

После того, как сформирована вся ведомость переаттестации, проставлены зачеты, досдачи, можно выгрузить «Заключение аттестационной комиссии», которое сформировалась на основе ИУПа.

Работаем во вкладке «Переаттестация», создаем комиссию, затем выгружаем протокол.

![](_page_24_Picture_16.jpeg)

Протокол Изучено и зачтено По плану Зачет результатов обучения **Hacon** Оценка  $2.9<sub>1</sub>$ **Hacon**  $3.6.$ Форма контроля Тип перезачета  $\mathbf{v}$  $\overline{3}$ 108  $\mathbf{x}$ Перезачтено(полностью)  $\mathbf{R}$ Данные для создания протокола 108  $\overline{\mathbf{3}}$  $\overline{3}$ Перезачтено(полностью)  $\overline{4}$ 144  $\overline{4}$ Дата заседания аттестационной комиссии: 10 сентября 2020 г. -Перезачтено(полностью)  $\overline{2}$  $72$ Перезачтено(полностью)  $\overline{2}$ Сведения о лице, претендующем на зачисление в порядке перевода  $\overline{2}$  $72$  $\overline{2}$ Перезачтено(полностью)  $72$  $\overline{2}$ - студент  $2 \div$  курса обучается по направлению  $\div$ 108  $\overline{\mathbf{3}}$ шифр  $\overline{72}$  $\overline{2}$  $\overline{2}$ Перезачтено(полностью) название направления (специальности)  $\overline{3}$ 108 • форме обучения на бюджетной по очной  $\triangledown$  OCHOBE B  $\overline{3}$ 108 144 HIM TTY  $\overline{4}$  $72$  $\overline{2}$  $\overline{2}$ Перезачтено(полностью) Досдача название образовательной организации  $\overline{2}$  $72$  $\overline{2}$  $72$  $\overline{2}$ Перезачтено(полностью) Сведения о ранее полученном образовании: на основании 144  $\overline{4}$  $\overline{3}$ 108  $\overline{2}$  $72$  $72$  $\overline{2}$ Студент претендует на зачисление в порядке перевода  $\bullet$  на  $\mathbb{R} \oplus \mathbb{R}$  курс  $72$  $\overline{2}$ на бюджетной • основе  $\overline{3}$ 108 108  $\mathbf{3}$  $\overline{5}$ 180 Количество вакантных мест: 144  $\overline{4}$  $\overline{4}$ 144 Количество поданных заявлений о переводе (восстановлении):  $\overline{2}$ 72  $72$  $\overline{2}$ Внимание! Отчет будет автоматически создан по форме 72 ИСОиП (филиала ДГТУ) в г. Шахты  $\overline{2}$  $\overline{2}$  $72$ По вопросу создания отчета в иной форме обращаться в  $72$ лабораторию ММИС mihailov@imtsa.su (Михайлов Константин)  $\overline{2}$ 108  $\overline{3}$ OK Отмена 144  $\overline{4}$  $72$  $\overline{2}$  $\overline{3}$ 108 Экзамены  $72$  $\overline{2}$ Зачеты

Затем выбираем кнопку «Протокол» и в окне «Данные для создания протокола» заполняем все графы, нажимаем «ОК»

Необходимо полностью выгрузить заключение аттестационной комиссии.

![](_page_26_Picture_45.jpeg)

на основании и проведенной аттестации считает возможным  $\Box$ Да /  $\Box$  Нет продолжение обучения с зачетом результатов предшествующего обучения на следующих условиях:

#### факультет

курс 2 форма обучения очная, бюджетная

код и направление подготовки

Перезачесть освоенные ранее дисциплины (разделы дисциплин, модули), практики:

![](_page_26_Picture_46.jpeg)

Разница в учебных планах, установленная в результате аттестации:

![](_page_26_Picture_47.jpeg)

Председатель

члены комиссии Данченко А.М. Подпись аттестуемого обучающегося (гражданина) \_\_\_\_\_\_\_\_\_\_\_\_\_

 $\overline{a}$   $\overline{a}$ 

#### **ЗАКЛЮЧЕНИЕ**

No

аттестационной комиссии факультета «» для рекомендации "Иванова Ивана Ивановича" к зачислению в порядке перевода на 2 курс факультета «»

10 сентября 2020 г.

#### 1. Состав аттестационной комиссии при аттестации

"Иванова Ивана Ивановича"

Воробьев Д.С. - Директор;

Данченко А.М. - Заведующийкафедрой.

2. Сведения о лице, претендующем на зачисление в порядке перевода:

- студент 2 курса "Иванова Ивана Ивановича" обучавшийся по направлению по очной форме обучения на бюджетной основе в НИ ТГУ:

- претендует на зачисление в порядке перевода на 2 курс факультета «» Федеральное государственное автономное образовательное учреждение высшего образования для получения образования по направлению подготовки по очной форме обучения на бюджетной основе.

3. Количество вакантных мест на 2 курсе по направлению подготовки по очной форме обучения на бюджетной основе -.

Количество поданных заявлений о переводе (восстановлении) на этот курс,

направление подготовки, форму и основу обучения - .

#### 4. В результате аттестации на основе РУП 06.03.01 Биология 2019.plx направление подготовки установлено:

4.1 Перезачесть освоенные ранее дисциплины (разделы дисциплин, модули), практики:

![](_page_27_Picture_113.jpeg)

4.2 Определить разницу в учебных планах:

![](_page_27_Picture_114.jpeg)

#### 5. Рекомендация аттестационной комиссии:

на основании проведенной переаттестации аттестационная комиссия рекомендует зачислить в порядке перевода

"Иванова Ивана Ивановича"

**CONTRACTED** 

в число обучающихся 2 курса на факультет «» для получения образования по направлению полготовки по очной форме обучения на бюлжетной основе:

- с зачетом приведенных выше результатов предшествующего обучения:

- с условием ликвидации приведенной выше разницы в учебных планах в соответствии с индивидуальным учебным планом до

#### Подписи членов аттестационной комиссии:

Воробьев Д.С.

Данченко А.М.

#### С заключением аттестационной комиссии ознакомлен:

"Иванова Ивана Ивановича"

Полпись

фамилия, имя, отчество

Утверждаю: Директор

Воробьев ДС.

10 сентября 2020 г.

#### План ликвидации академической разницы

"Иванова Ивана Ивановича"

![](_page_28_Picture_30.jpeg)

С планом ликвидации задолженности ознакомлен:

"Иванова Ивана Ивановича"

Подпись

фамилия, имя, отчество

После того, как сформирована вся переаттестация, необходимо проверить все данные по вкладке «Свод»: в тех семестрах, которые ушли на переаттестацию, ничего не должно остаться, семестры и /или дисциплины/модули должны быть пустые (без реквизитов). Особое внимание обращаем на годовой объем. При обучении по ИУП годовой объем ООП устанавливается в размере не более 75 зачетных единиц, ОПОП – не более 70 зачетных единиц. Это важно, переизбытка не должно быть. Обращаем Ваше внимание, что нагрузка в семестрах перераспределится, но она не должна превышать <mark>72 час</mark>а недельной нагрузки (рекомендованный объем).<br>Tитул | График | План | Переаттестация | Компетенции | Курс | Свод | Диаграмма | Нормы | Кафедры | Курсовые | Практики | ГИА | Спец. | Примечания

![](_page_29_Picture_38.jpeg)

Это основные моменты, которые могут быть при формировании ИУПа, еще раз хочу напомнить, что это общая форма для всех ИУПов, но к каждому ИУПу подходим индивидуально, потому что могут быть разные особенности.

### **Важно!**

Электронную версию индивидуальных учебных планов, после формирования, факультеты предоставляют для проверки в Учебное управление.

Высылают «Индивидуальный учебный план» и все сопутствующие документы (заключение аттестационной комиссии, план ликвидации академической разницы).

На согласование индивидуальный учебный план предоставляется в двух экземплярах (прописано в регламенте). Пакет документов для согласования ИУП должен включать: *Титульный лист, График (с переаттестацией), План (Курс), Переаттестация, Свод*, *протокол переаттестации, заявление обучающегося о переводе на ИУП.*

Согласованный и утвержденный ИУП загружаем в программу 1С.

# **Спасибо за внимание!**